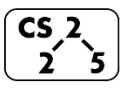

**#22: Heaps and Priority Queues**  $\begin{bmatrix} \mathsf{CS}_2 \\ \mathsf{2} \\ \mathsf{3} \end{bmatrix}$   $\frac{\#22: \text{Heaps and Prority Q1}}{\text{March 9, 2022} \cdot G \text{ Carl Evans}}$ 

#### **A New Data Structure Arrives:**

**Implementing a (min)Heap as an Array**

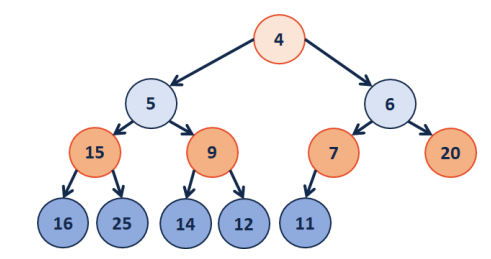

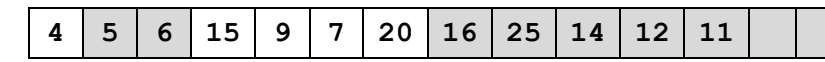

**Operations:**

 $leftChild(index)$  :=

rightChild(index) :=

parent(index) :=

**Inserting into a Heap**

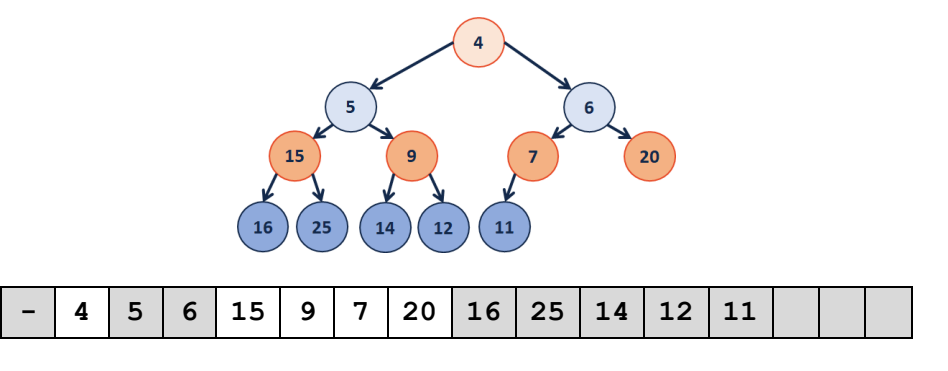

# **Implementation of \_\_\_\_\_\_\_\_\_\_\_\_\_\_\_**

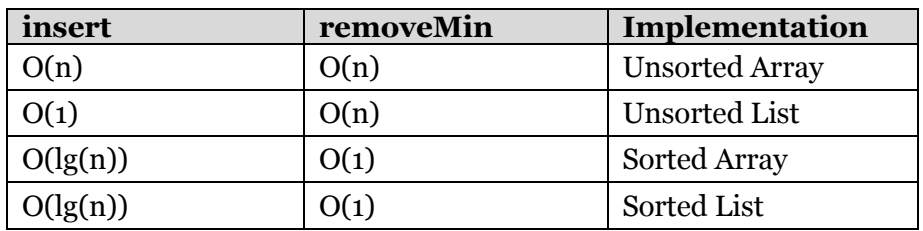

**Q1:** What errors exist in this table? (Fix them!)

…running time?

**Q2:** Which algorithm would we use?

**ADT:** insert

remove

isEmpty

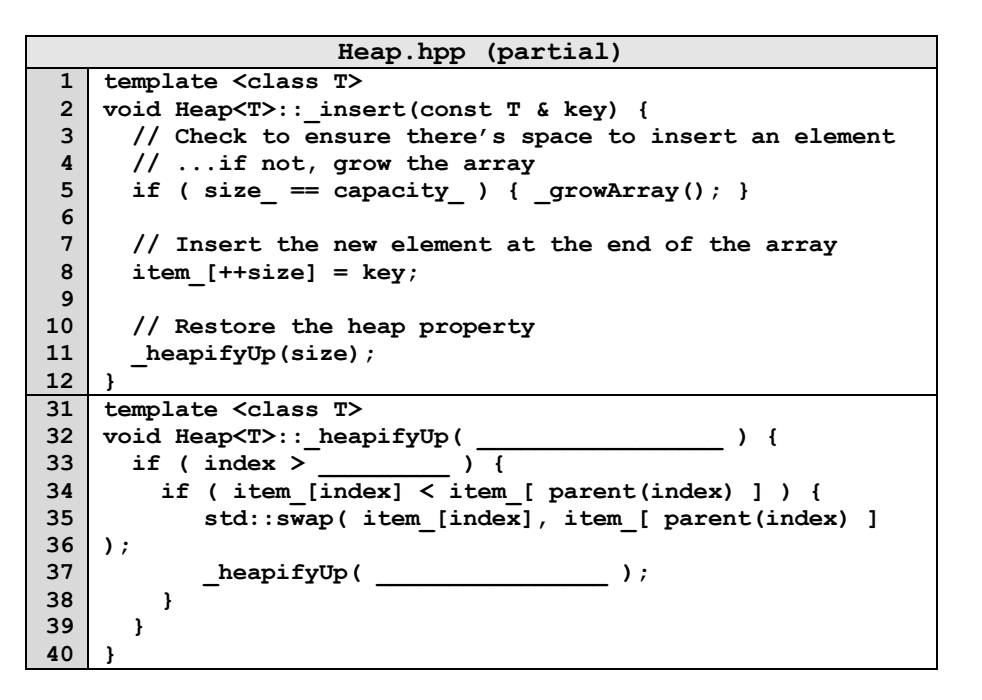

**What's wrong with this code?**

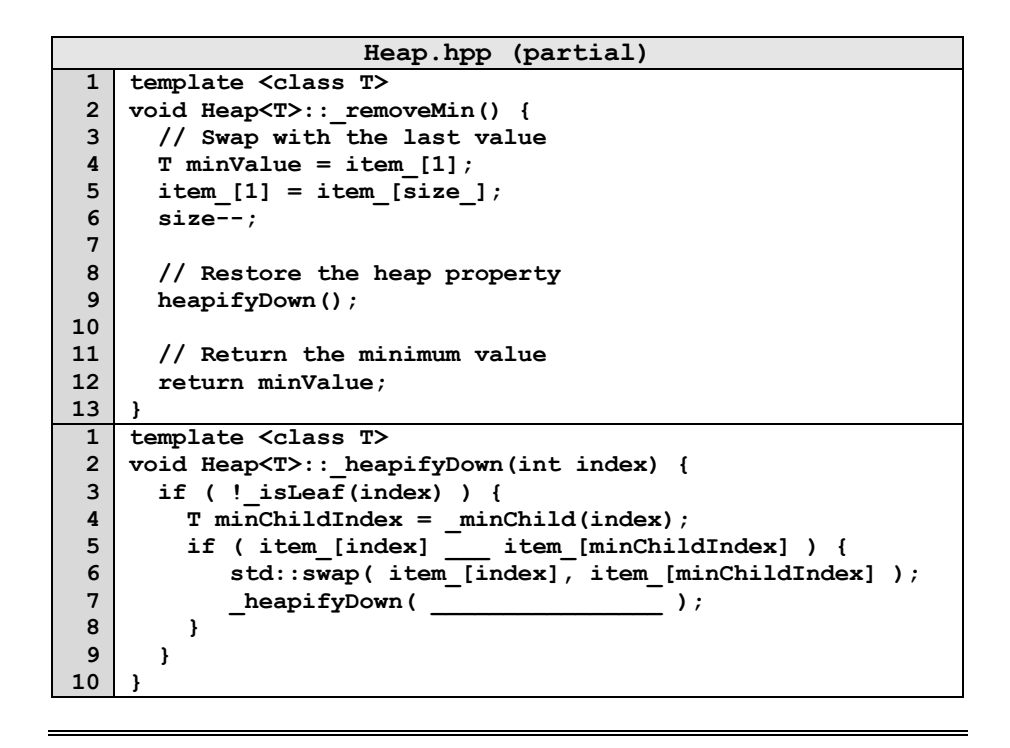

## **Q: How do we construct a heap given data?**

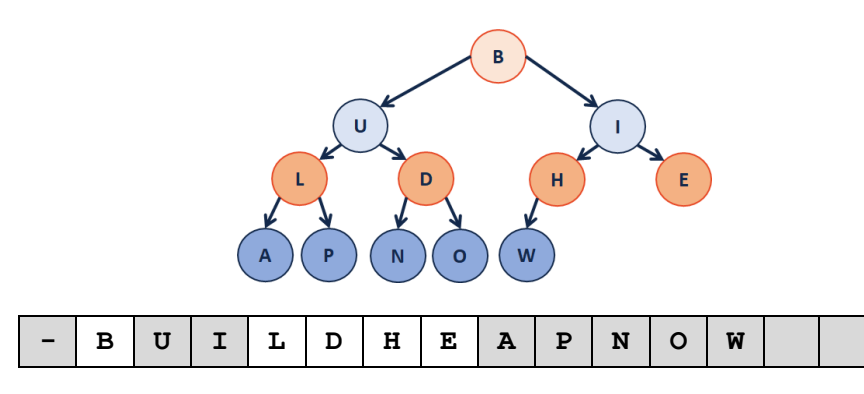

## **CS 225 – Things To Be Doing:**

- **1.** mp\_traversals out EC due Monday after break.
- **2.** lab\_huffman is out tomorrow, due Monday after break.
- **3.** Daily POTDs are ongoing :)

## **Heap Operation: removeMin / heapifyDown:**

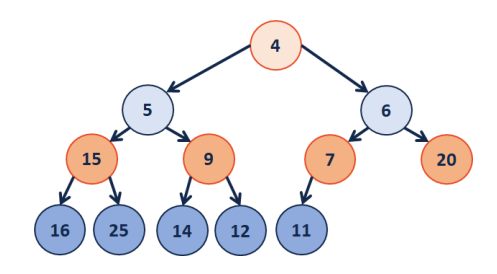

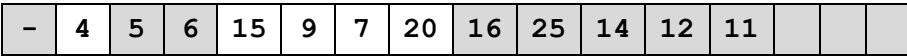